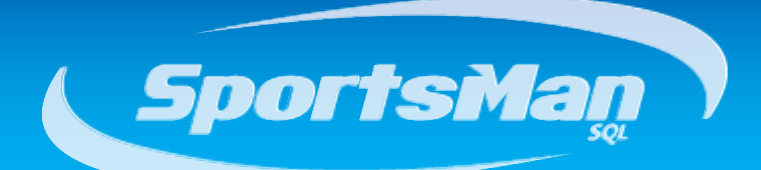

# **Newsletter**

November 2012

### **Happy Thanksgiving**

As we quickly approach Thanksgiving Day, Peak Software would like to reach out to all of our "family and friends", our customers, to let you know how appreciative we are that you allow us to be a service to you and your organizations. Thank you for your continued and loyal business. Have a great Thanksgiving weekend!

## **Emailing Receipts and Waivers from the Cash Register**

Based on customer feedback and input, we have now simplified the process for you to email a receipt or waiver to your customers directly from the Cash Register screen at the time of sale. Previous to this new addition, SportsMan did have the ability to reprint a receipt or waiver for a customer, but it took a few extra steps from the Cash Register screen to get there. The new update makes the process of emailing the receipts much more efficient and gives you the option to print, email, and preview the receipts or waivers without any additional steps.

To configure the email receipt and waiver option, go to

File>Administration>Site Configuration>Cash Register tab. Under the "Print Cash Register Receipts" or "Print Individual Waivers" settings, select the "Ask" option. This will enable the feature to email the receipt and/or waivers directly after the time of sale to the customer.

For further information, please view the Emailing Receipts & Waivers video: <http://sportsmansql.com/login/videos/cashreg002.htm>

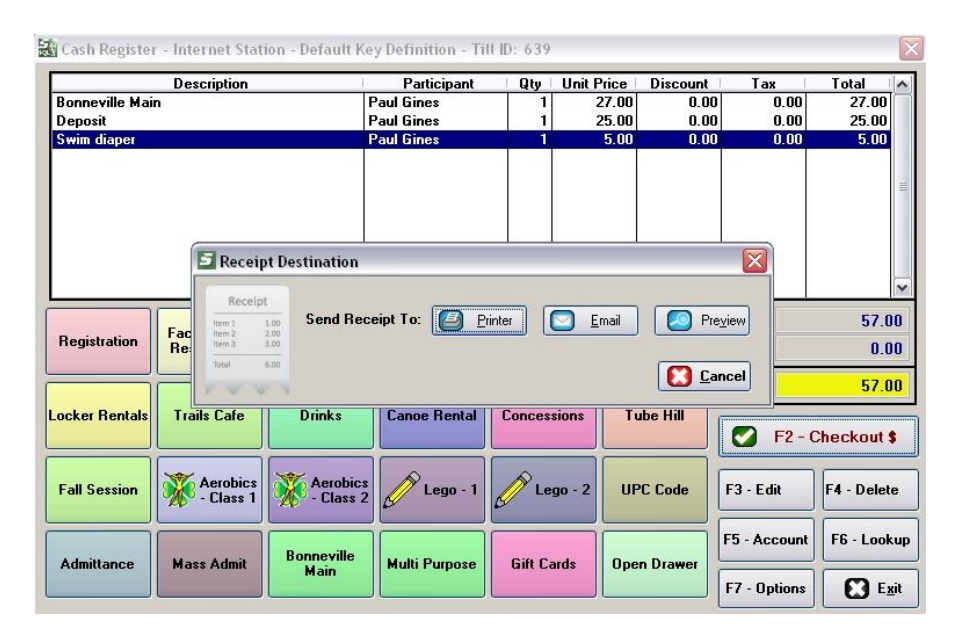

### **Upcoming User Group Sessions**

We have now been through a couple of quarterly rounds with the SportsMan user group sessions. We are still receiving very positive feedback and many customers have requested that we continue hosting the sessions. Please let us know if there are any specific topics that you would like us to cover in the sessions.

Here's the schedule for the next round:

**Region 1 – 12/18/2012, 11:00am EST:** CT, MA, ME, NH, RI, VT

**Region 2 – 12/18/2012, 1:00pm EST:** AL, DE, FL, GA, IN, KY, MD, MI, MS, NC, NJ, NY, OH, PA, SC, TN, VA, WV

**Region 3 – 1/22/2013, 10:00am CST:** AR, IA, IL, KS, LA, MN, MO, ND, NE, OK, SD, TX, WI

**Region 4: 1/22/2013, 11:00am MST:** AK, AZ, CA, CO, HI, ID, MT, NM, NV, OR, WA, WY

**Region 5 – 2/19/2013, 9:00am MST:** UT (excluding SLCo)

**Region 6 – 2/19/2013, 11:00am MST:** Salt Lake County

If you have any questions regarding the regions, dates, or times, please contact Paul at (801) 572-3570 x311 or [pgines@peakinfo.com.](mailto:pgines@peakinfo.com)

## **SportsMan SQL Help Updated**

Along with our online help/training videos, we have recently updated the "SportsMan SQL Help" user guide. Be sure to update SportsMan to the latest version, then go to Help>SportsMan SQL Help to review the new SportsMan user guide.

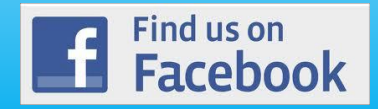

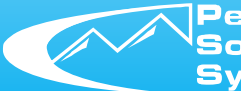

Peak **Boftware** Systems, Inc. www.sportsmansql.com phone: (801) 572-3570 fax: (801) 572-7834